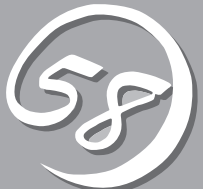

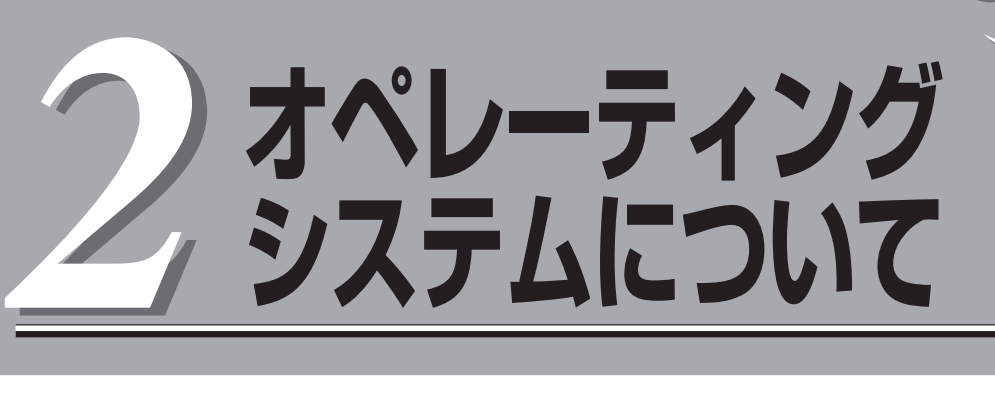

本装置に添付されるLinuxシステムおよびサポートされるLinuxシステムのインストール状態とOSの再イン ストールの方法に関して、初めに知っておいていただきたいことがらについて説明します。

## **MIRACLE LINUX V4.0 SP1**

本装置には、OSおよび各種ユーティリティがインストールされています。

インストール済みのOSおよび各種ユーティリティを利用する場合には、「初めて電源をONにするときの セットアップ手順」(4-4ページ)に従ってセットアップします。

OSを再インストールして利用する場合には、「OSを再インストールするときのセットアップ手順」(4-10 ページ)に従ってセットアップを行います。

## **本装置がサポートしているOSについて**

本装置がサポートしているOSはMIRACLE LINUX V4.0 SP1です。 以降、「Linux」と呼びます。

## **OSの再インストールについて**

本装置では、MIRACLE LINUX V4.0 SP1インストールCD-ROMと「EXPRESSBUILDER」 CD-ROMを使って再セットアップすることができます。

- Express5800/ftサーバは精密機器です。ftサーバセットアップはできるだけ専門的  $\blacksquare$ な知識を持った保守サービス会社の保守員に依頼してください。 重要�
	- Express5800/ftサーバを購入後、初めて電源を入れる場合には、「初めて電源をON にするときのセットアップ手順」(4-4ページ)を参照し、セットアップしてください。
	- OSをインストールするときは「OSを再インストールするときのセットアップ手順」(4-10ページ)を参照し、セットアップしてください。

PP・サポートサービスご購入のお客様は、再インストールを行う前にPP・サポートサービ スのWebページを確認し、最新のバージョンのソフトウェアをインストールしてください。